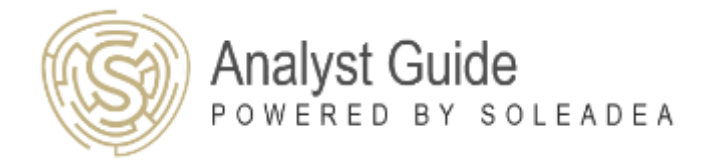

### CFA LEVEL 1, 2, 3

# CFA Calculator: TIBA II PLUS Tips (including PROFESSIONAL version)

# **SAMPLE**

#### DATA+STAT

*EXAMPLE:*

You want to compute a standard deviation for the population of rates of return for a stock:

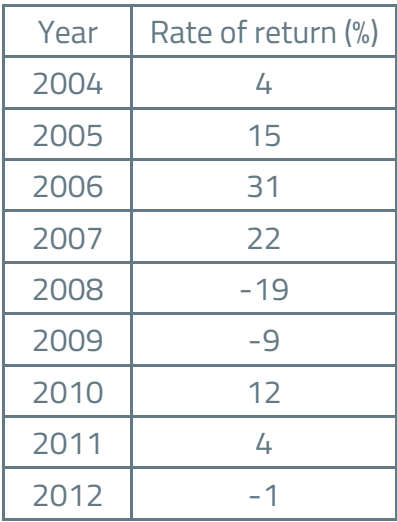

#### DATA worksheet:

[2ND] [DATA] (note: *DATA is the second function of numerical key 7)*

[2ND] [CLR WORK] (note: *always remember to clear the worksheet first)*

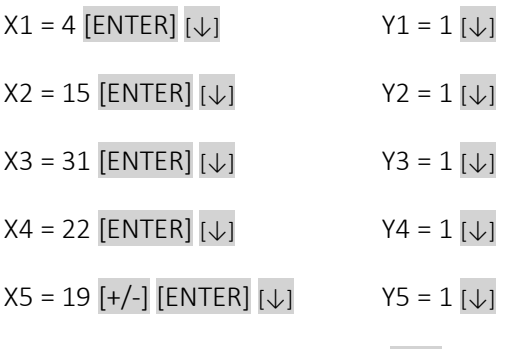

(note: *for a negative value, press* [+/-] after you input the value and [Enter])

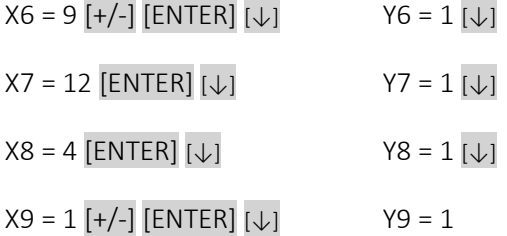

(note: *because in this example we're dealing with one variable X, that is the rate of return, all Ys are equal to 1; if you have two variables – a dependent variable and an independent variable – use Y as the dependent variable and X as the independent variable)*

#### STAT worksheet:

[2ND] [STAT] (note: *STAT is the second function of numerical key 8)*

[2ND] [SET], [2ND] [SET], … 1-V (note: *press* [2ND] [SET] *until you find 1 variable mode)*

 $[\downarrow][\downarrow][\downarrow][\downarrow]]$   $\rightarrow$   $\sigma$  = 14.54 (note:  $\sigma$  stands for population standard deviation, s stands for sample *standard deviation; usually – you'll need to search for unless it is not what follows from the question you're doing)*

TIPS:

….

# find out more at:

## <https://analyst.guide/#calculator>